# **Proyecto comunitario de**

# **hispasónicos**

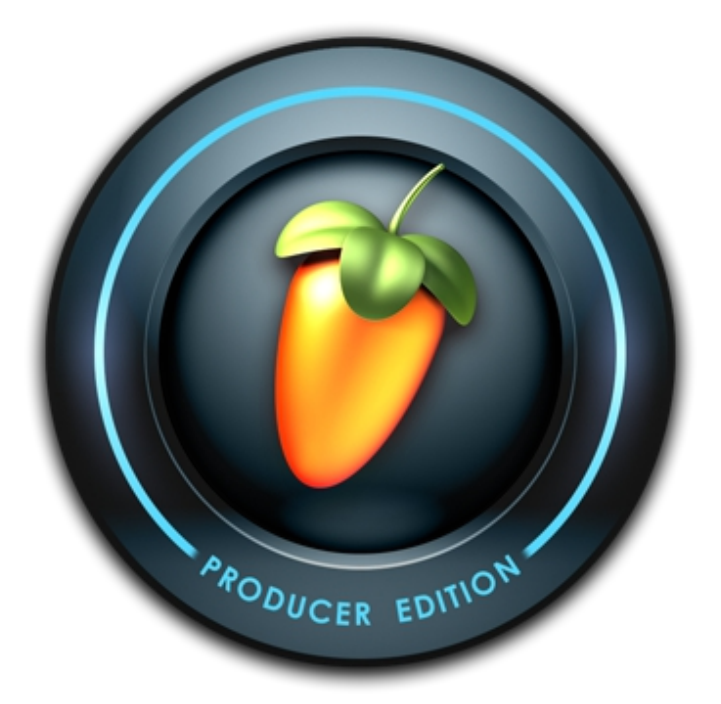

# **FL Studio**

## Proyecto comunitario de hispasónicos

## Índice del contenido

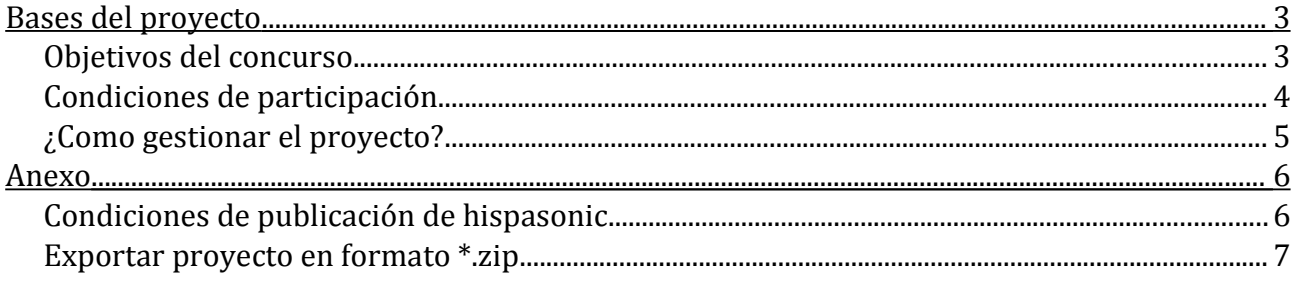

## **Bases del proyecto**

### *Apartado 1* **Objetivos del concurso**

El proyecto consiste en hacer un tema entre todos los participantes, usando FL Studio.

Esta actividad se organiza de forma no-lucrativa para incentivar la actividad del subforo FL Studio de hispasonic, y por ello se plantean los siguientes objetivos:

a) que los participantes puedan **darse a conocer** a través de sus producciones y forma de trabajar.

b) que espectadores y participantes del proyecto puedan **aprender** de la forma de trabajar de otros a través de sus proyectos.

#### *Apartado 2*

#### **Condiciones de participación**

a) Por motivos de compatibilidad, el proyecto debe estar hecho **exclusivamente con FL y sus plugins nativos**. Solo si hay consenso entre los participantes, se podrán agregar otros plugins no nativos, siempre y cuando se cumpla una de estas condiciones:

a.1) Que todos los participantes dispongan de el mismo plugin externo VST.

a.2) Que se trate de plugins freeware.

b) Habrá hasta un máximo de 7 **participantes**.

c) Al formar parte de este proyecto, **es crucial el buen ambiente y el respeto**, tanto al trabajo como al esfuerzo de los compañeros. Cualquier falta de respeto grave conllevará consigo la expulsión del participante.

d) Cada participante **acepta las condiciones de publicación de hispasonic** (ver en anexo)

#### *Apartado 3*

#### **¿Como gestionar el proyecto?**

#### 1.- Almacenamiento:

a) Se almacenará el proyecto en **formato \*.zip** (ver: [Exportar proyecto en formato \\*.zip\)](#page-6-0) en el sistema de almacenamiento **[dropbox](https://www.dropbox.com/)**, en una carpeta compartida entre todos los participantes.

b) Para mantener el orden en dicha carpeta, todo aquel material extra que se desee compartir **se organizará en subcarpetas** (Plugins freeware, Audioclips, Documentos, etc).

#### 2.- Comunicación:

a) Hispasonic aún no dispone de conversaciones multiusuario. Por ello, la comunicación básica se hará por **e-mail**, así que es imprescindible intercambiar las direcciones entre los participantes.

b) También será conveniente tener charlas en directo, de modo que los participantes que lo deseen, podrán crear una cuenta en **[skype](http://www.skype.com/es/)** para tener conversaciones orales sobre el proyecto con el resto de participantes. Esto es altamente recomendable, ya que acelerará el flujo de trabajo. No obstante, se reportará via e-mail un "acta" resumen de la conversación skype para aquellos participantes que no hayan podido estar presentes.

#### 3.- Gestión de turnos:

a) Se estipulará un **orden de edición entre los participantes**, de modo que nunca habrá dos personas trabajando a la vez sobre el proyecto. Este orden se decidirá por consenso entre los participantes.

b) Habrá una imagen tipo BMP en al carpeta compartida dropbox, llamada **semaforo.bmp**. Este será un cuadro de color verde o rojo. Los colores indican:

b.1) **Rojo**: El proyecto está siendo editado y queda **prohibida su modificación**.

b.2) **Verde**: El proyecto está **libre** y debe tomar relevo.

c) Cuando un participante **haya terminado** la edición del proyecto, deberá colocar el **semáforo en verde** y avisar al siguiente participante de que puede tomar el relevo.

d) Cuando un participante **toma el relevo** del proyecto, deberá colocar el **semáforo en rojo** y proseguir a su edición.

e) Los participantes **pueden renunciar a su turno** si así lo desean en ese momento, cediendo así el turno al siguiente participante.

f) Si un participante retiene el relevo del proyecto **más de 7 días** sin justificación previa, será **expulsado**.

### **Anexo**

#### **Condiciones de publicación de hispasonic**

**Al enviar temas musicales y fotografías, el usuario acepta** ceder a título gratuito a Hispasonic los derechos no exclusivos de reproducción, distribución y comunicación pública, en todas las posibles modalidades, de la obra que envía, a nivel mundial, mientras el propio usuario no la retire del sistema. Esta cesión de derechos sobre la obra incluye a título enunciativo pero no exhaustivo, la autorización para su puesta a disposición del público por medios alámbricos o inalámbricos y para su integración y utilización en bases de datos. El usuario que remite la obra mantendrá indemne a Hispasonic frente a cualquier reclamación de terceros derivada del ejercicio de los derechos de propiedad intelectual sobre la obra objeto de la presente cesión.

En ningún caso se aceptarán obras que afecten a los siguientes principios: derecho al honor, a la intimidad personal y familiar y a la propia imagen, respeto a la dignidad de la persona, principio de no discriminación por motivos de raza, sexo, religión, opinión, nacionalidad, discapacidad o cualquier otra circunstancia personal o social y otros principios que puedan resultar vulnerados.

**Al enviar un tema musical, el usuario declara, asegura y confirma** a Hispasonic:

Que es mayor de 18 años.

Que sus datos identificativos son ciertos y verificables.

Que él es el autor material de la obra que envía, que es original y no la ha plagiado o usurpado de terceros.

Que la obra enviada no se encuentra en el catálogo de la Sociedad General de Autores y Editores (SGAE)

Que el audio ha sido elaborado con el consentimiento de las personas que aparecen en el mismo.

**En caso de enviar fotografías**, el usuario declara:

Que, en el caso de enviar fotografías de personas, éstas son mayores de edad y dan su consentimiento y aceptan las consecuencias del envío de sus fotografías.

Que todas las fotografías que envíe respetan el derecho a la intimidad de las personas y a la propia imagen de acuerdo con la Ley Orgánica 1/1982 de 5 de mayo de protección civil de derecho al honor, a la intimidad personal y familiar y a la propia imagen.

### <span id="page-6-0"></span>**Exportar proyecto en formato \*.zip**

En la barra de menu FL, accedemos a FILE/Export/Zipped loop package...

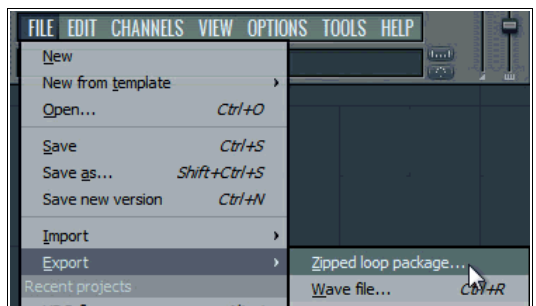

...y guardamos. ¡Listo para enviar!